## ROC-AUC\_k\_nn

## July 21, 2018

- In [1]: **import numpy as np**
- In [2]: **import matplotlib.pyplot as plt**
- In [3]: **from sklearn.metrics import** roc\_auc\_score
- In [4]: **from sklearn.neighbors import** KNeighborsClassifier
- In [5]: **from sklearn import** datasets *#Importamos el conjunto de datos*
- In [6]: **from sklearn.model\_selection import** train\_test\_split
- In [7]: np.random.seed(0)
- In  $[8]$ : X,  $y =$  datasets.make\_moons(1000, noise=0.20)
- In [9]: *#Dividimos nuestros datos en "conjunto de entrenamiento y de prueba*
- In [10]: X\_train, X\_test, y\_train, y\_test = train\_test\_split(X, y)
- In  $[11]$ : plt.scatter(X $[:,0]$ , X $[:,1]$ , s=40, c=y, cmap=plt.cm.Spectral)

Out[11]: <matplotlib.collections.PathCollection at 0x109a4cd50>

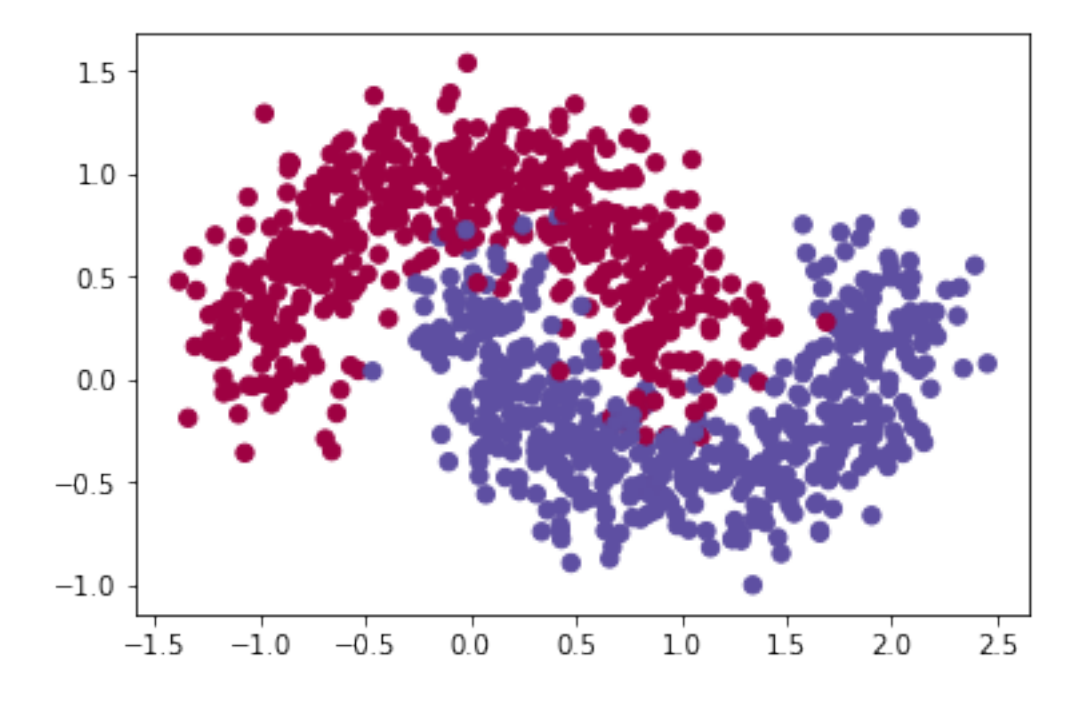

In  $[12]$ : plt.scatter(X\_train $[:, 0]$ , X\_train $[:, 1]$ , s=40, c=y\_train, cmap=plt.cm.Spectral) Out[12]: <matplotlib.collections.PathCollection at 0x109b7ac90>

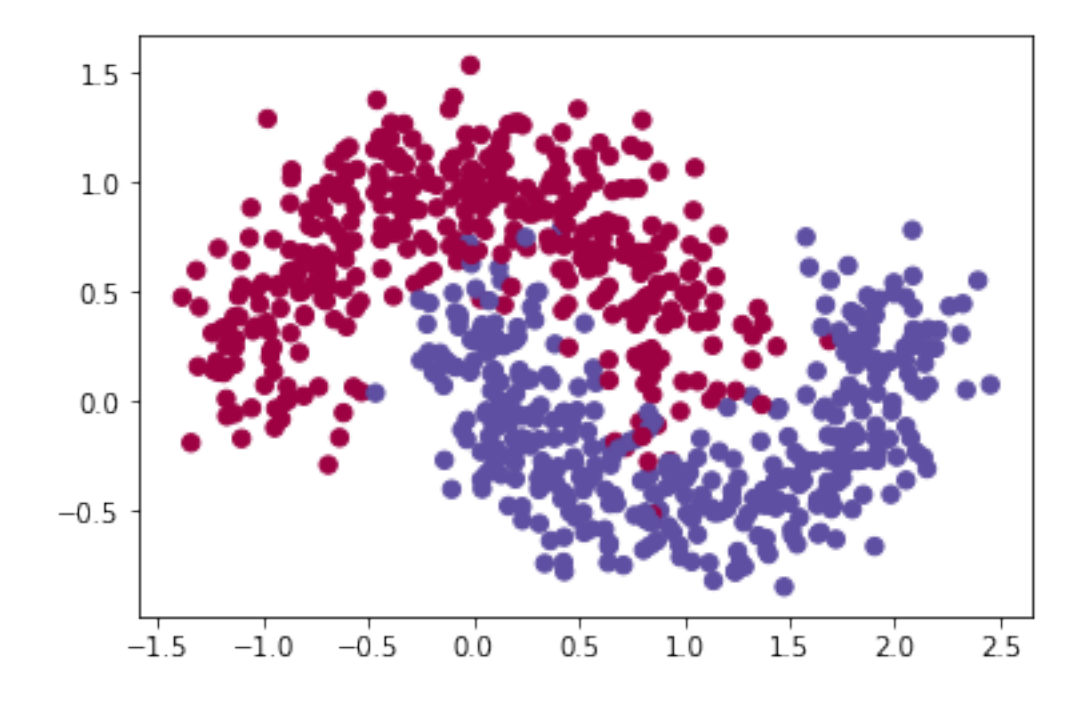

In [13]: plt.scatter(X\_test[:,0], X\_test[:,1], s=40, c=y\_test, cmap=plt.cm.Spectral) Out[13]: <matplotlib.collections.PathCollection at 0x109c69450>

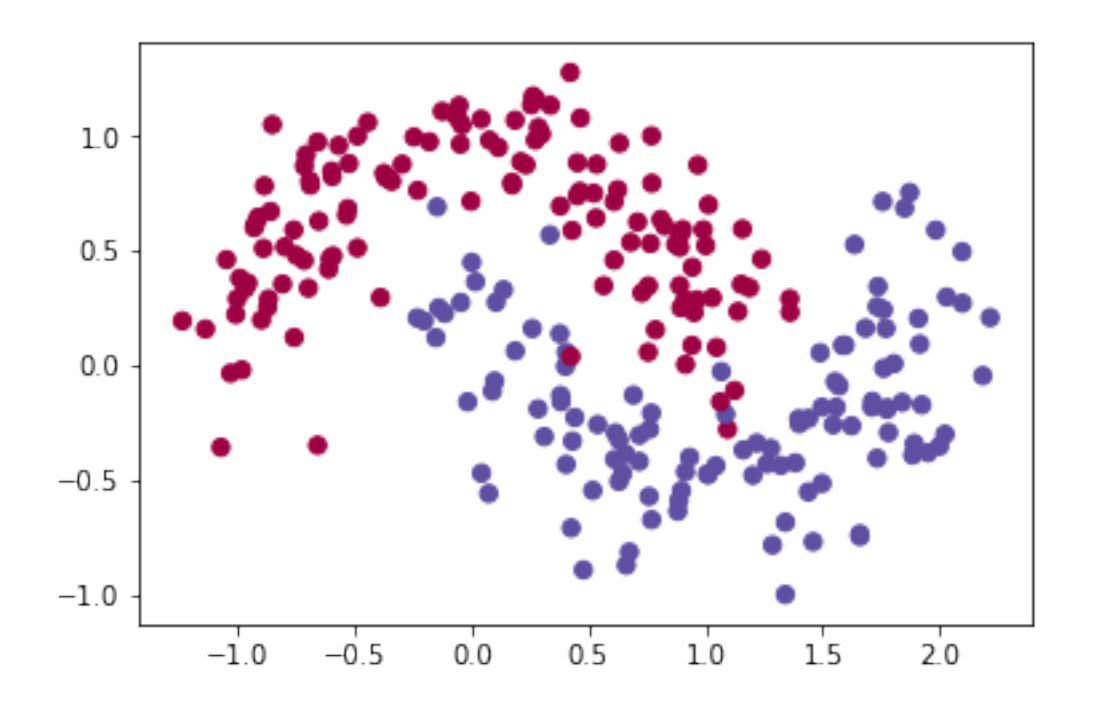

```
In [14]: classifiers=[(KNeighborsClassifier(n_neighbors=3),"3NN"),
                     (KNeighborsClassifier(n_neighbors=11),"11NN"),
                     (KNeighborsClassifier(n_neighbors=5, metric='manhattan'),"5NNm"),
                     (KNeighborsClassifier(n_neighbors=1),"1NN")]
```
In [15]: classifiers

```
Out[15]: [(KNeighborsClassifier(algorithm='auto', leaf_size=30, metric='minkowski',
                      metric_params=None, n_jobs=1, n_neighbors=3, p=2,
                      weights='uniform'), '3NN'),
          (KNeighborsClassifier(algorithm='auto', leaf_size=30, metric='minkowski',
                      metric_params=None, n_jobs=1, n_neighbors=11, p=2,
                      weights='uniform'), '11NN'),
          (KNeighborsClassifier(algorithm='auto', leaf_size=30, metric='manhattan',
                      metric_params=None, n_jobs=1, n_neighbors=5, p=2,
                      weights='uniform'), '5NNm'),
          (KNeighborsClassifier(algorithm='auto', leaf_size=30, metric='minkowski',
                      metric_params=None, n_jobs=1, n_neighbors=1, p=2,
                      weights='uniform'), '1NN')]
In [16]: #Para cada clasificador se grafica la ROC
```
In [17]: **for** clf, name **in** classifiers: clf.fit (X\_train,y\_train)  $ROC = []$ **for** gamma **in** np.linspace(0,1,1000):

```
err1=np.count_nonzero(clf.predict_proba(X_test[y_test==0,:])[:,1]<=gamma)
    err2=np.count_nonzero(clf.predict_proba(X_test[y_test==1,:])[:,1]>gamma)
    err1=float(err1)/np.count_nonzero(y_test==0)
    err2=float(err2)/np.count_nonzero(y_test==1)
    ROC.append([err1,err2])
ROC=np.array(ROC)
ROC=ROC[:-1, :]
auc=roc_auc_score(y_test,clf.predict_proba(X_test)[:,1])
plt.plot(1-ROC[:,0],ROC[:,1], linewidth=2, label="%s (AUC = %.2f)" %(name,auc))
plt.legend()
```
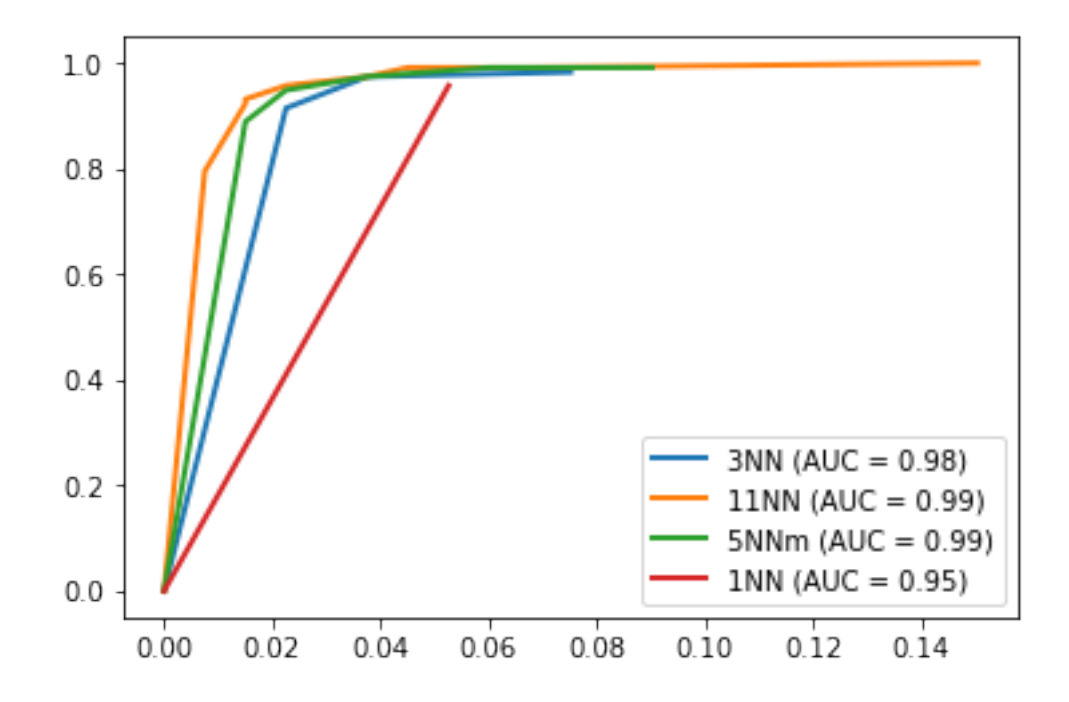

In [18]: diff\_test=y\_test-clf.predict\_proba(X\_test)[:,1]

In [19]: plt.scatter(X\_test[:,0], X\_test[:,1], s=40, c=diff\_test, cmap=plt.cm.Spectral)

Out[19]: <matplotlib.collections.PathCollection at 0x109d66190>

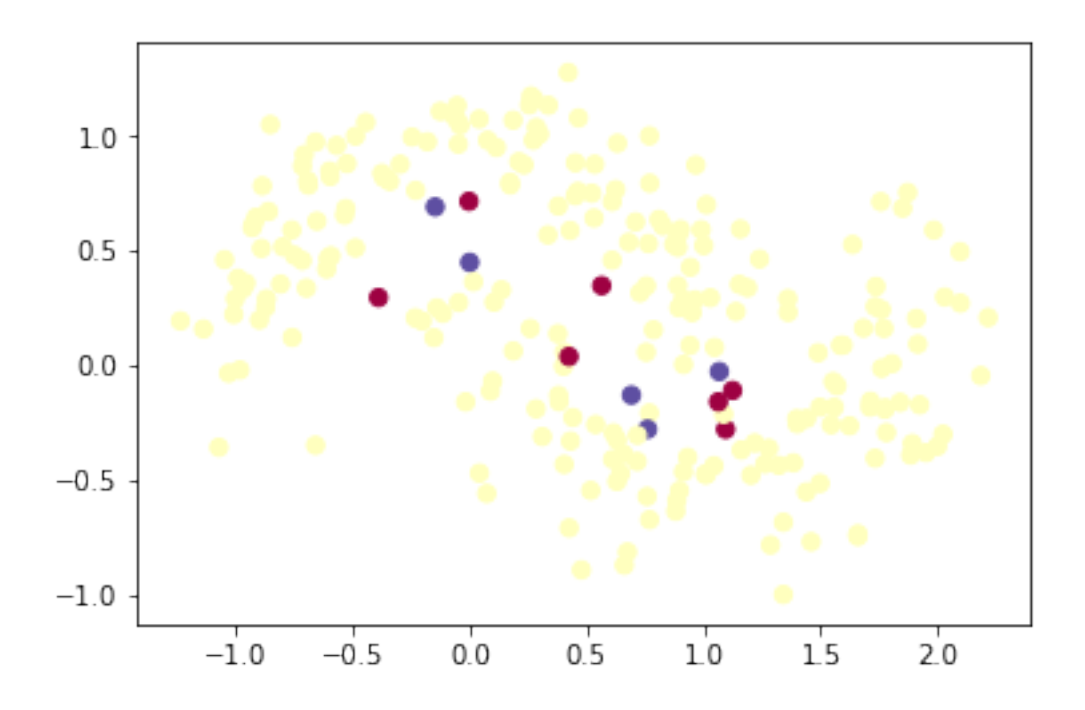